## IBローン契約内容照会

くれしん個人インターネットバンキングサービスで、ローンの契約内容照会を行います。

1. メインメニュー

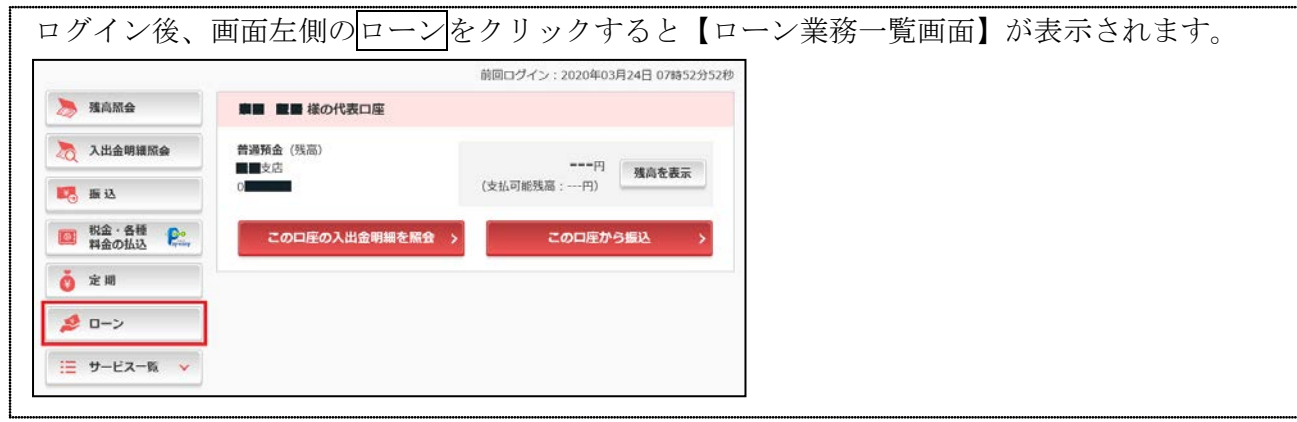

2. ローン業務一覧画面

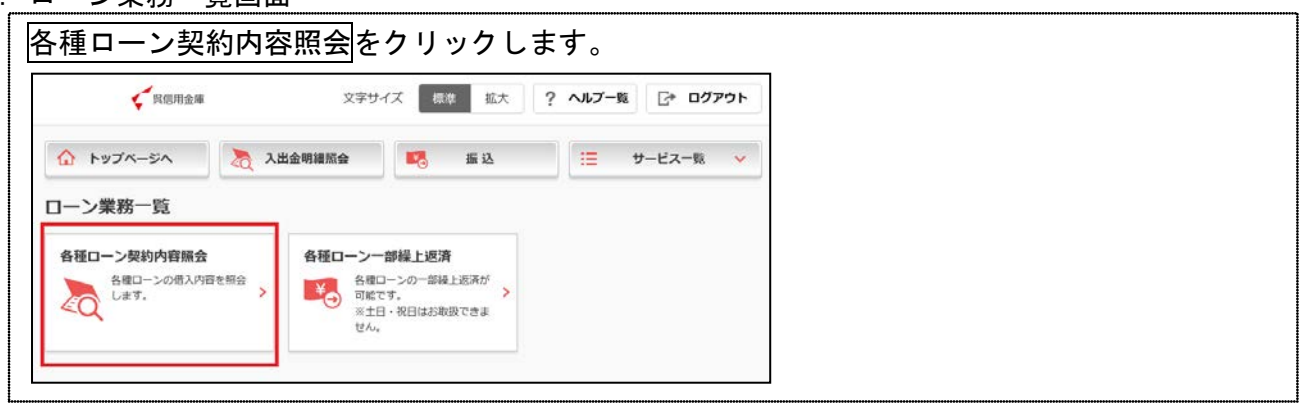

## 3.取引店選択画面

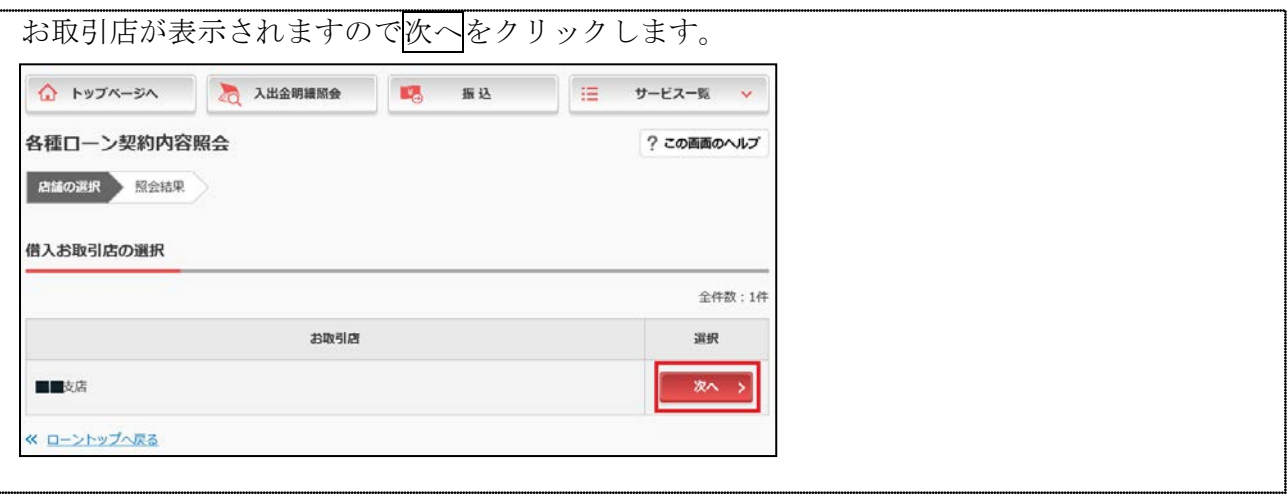

## 4.照会結果画面

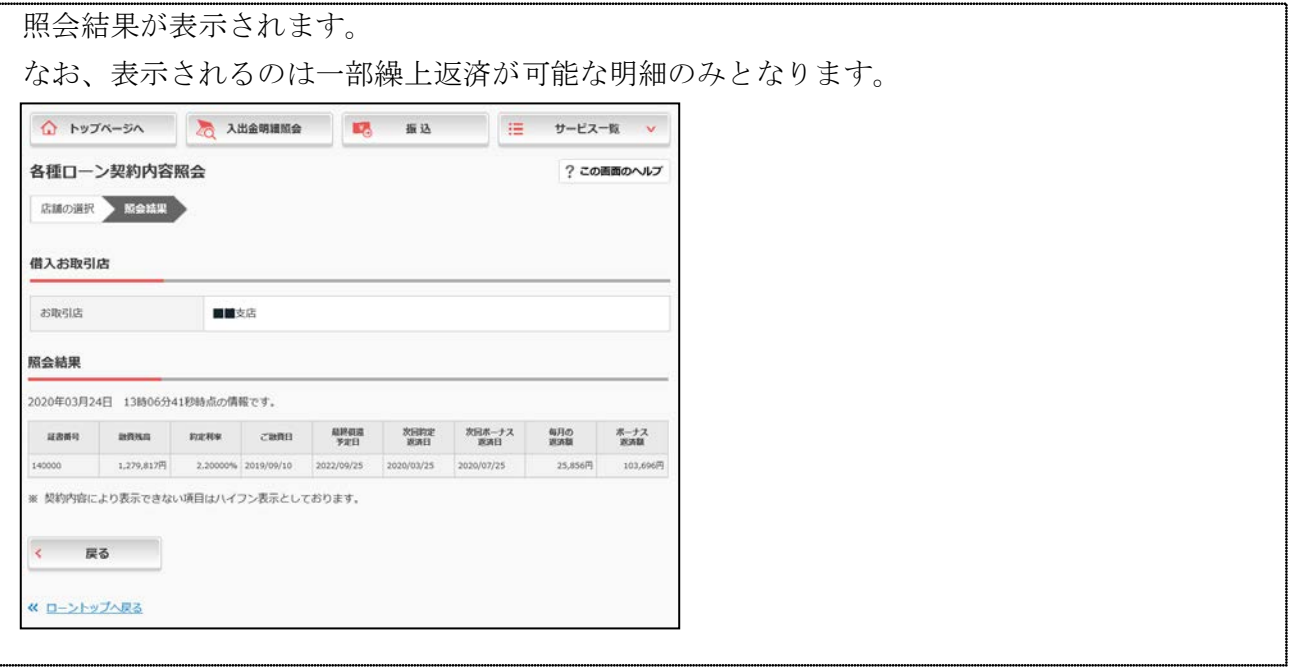

※表示画面はサンプル画面のため、実際の画面と異なる場合があります。